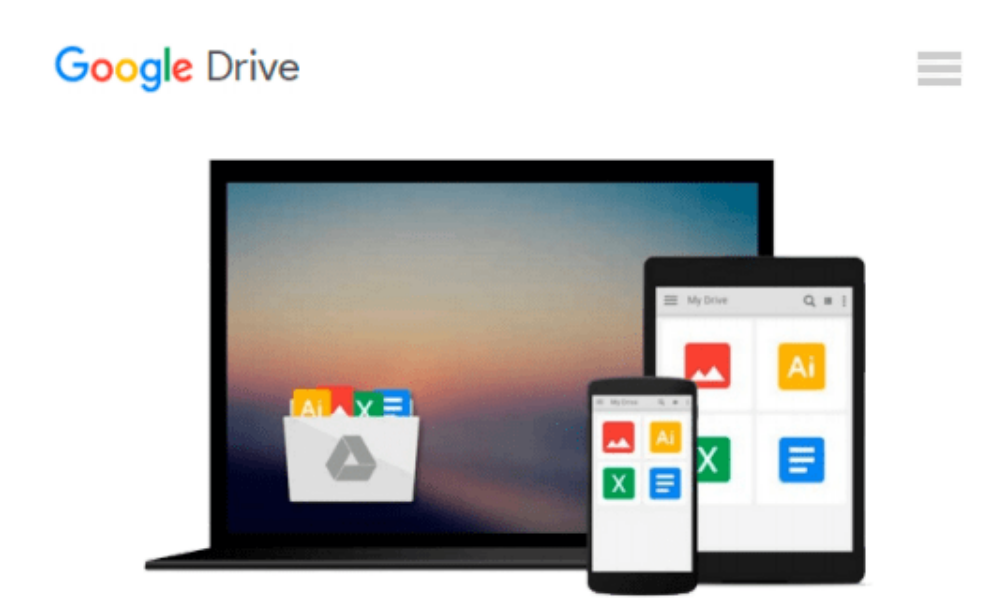

# **Building Mapping Applications with QGIS**

*Erik Westra*

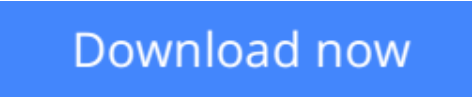

[Click here](http://zonebook.me/go/read.php?id=B00RP13D3S) if your download doesn"t start automatically

## **Building Mapping Applications with QGIS**

Erik Westra

**Building Mapping Applications with QGIS** Erik Westra

**Create your own sophisticated applications to analyze and display geospatial information using QGIS and Python**

### **About This Book**

- Make use of the geospatial capabilities of QGIS within your Python programs
- Build complete standalone mapping applications based on QGIS and Python
- Use QGIS as a Python geospatial development environment

### **Who This Book Is For**

If you are an experienced Python developer who wants to create your own geospatial applications with minimum fuss, this is the book for you. While some familiarity with mapping applications would be an advantage, no prior knowledge of geospatial concepts is required. Even if you've never used QGIS before, this book will quickly get you up to speed.

### **What You Will Learn**

- Use the Python Console to explore and control QGIS
- Perform geospatial development tasks using the PyOGIS Python library
- Create useful geospatial applications implemented as OGIS Python plugins
- Use QGIS as a standalone geoprocessing library within your Python programs
- Build complex interactive map-based GUIs within your own Python programs
- Understand how Python scripting can be used to customize the OGIS system
- Utilize the true potential of Python and QGIS to create your own complete mapping applications

### **In Detail**

QGIS is one of the premiere open source Geographical Information Systems. While developing Python geospatial applications can be challenging, QGIS simplifies the process by combining the necessary geoprocessing libraries with a sophisticated user interface, all of which can be directly controlled using Python code.

Starting with an introduction to QGIS and how to use the built-in QGIS Python Console, we will teach you how to write Python code that makes use of the geospatial capabilities of QGIS. Building on this, you will ultimately learn how to create your own sophisticated standalone mapping applications built on top of QGIS. You will learn how to use the Python Console as a window into the QGIS programming environment, and then use that environment to create your own Python scripts and plugins to customize QGIS. As your knowledge of the PyQGIS library grows, you will use it to perform a variety of real-world geospatial programming tasks, culminating in the creation of your own complex standalone applications to load, analyze, and display geospatial data.

**[Download](http://zonebook.me/go/read.php?id=B00RP13D3S)** [Building Mapping Applications with QGIS ...pdf](http://zonebook.me/go/read.php?id=B00RP13D3S)

**[Read Online](http://zonebook.me/go/read.php?id=B00RP13D3S)** [Building Mapping Applications with QGIS ...pdf](http://zonebook.me/go/read.php?id=B00RP13D3S)

#### **From reader reviews:**

#### **Rolando Gil:**

The book Building Mapping Applications with QGIS can give more knowledge and information about everything you want. Why then must we leave a very important thing like a book Building Mapping Applications with QGIS? Several of you have a different opinion about guide. But one aim in which book can give many info for us. It is absolutely proper. Right now, try to closer with the book. Knowledge or details that you take for that, it is possible to give for each other; you may share all of these. Book Building Mapping Applications with QGIS has simple shape but you know: it has great and big function for you. You can appearance the enormous world by available and read a guide. So it is very wonderful.

#### **Lillian Owensby:**

A lot of people always spent their own free time to vacation or go to the outside with them family members or their friend. Are you aware? Many a lot of people spent that they free time just watching TV, or perhaps playing video games all day long. If you would like try to find a new activity here is look different you can read the book. It is really fun for yourself. If you enjoy the book you read you can spent all day every day to reading a reserve. The book Building Mapping Applications with QGIS it doesn't matter what good to read. There are a lot of folks that recommended this book. We were holding enjoying reading this book. In the event you did not have enough space to deliver this book you can buy the actual e-book. You can m0ore easily to read this book from the smart phone. The price is not too costly but this book offers high quality.

#### **Pamela Brock:**

Do you really one of the book lovers? If so, do you ever feeling doubt when you find yourself in the book store? Attempt to pick one book that you just dont know the inside because don't determine book by its protect may doesn't work at this point is difficult job because you are frightened that the inside maybe not seeing that fantastic as in the outside search likes. Maybe you answer might be Building Mapping Applications with QGIS why because the amazing cover that make you consider concerning the content will not disappoint anyone. The inside or content is fantastic as the outside or even cover. Your reading 6th sense will directly assist you to pick up this book.

#### **Jennifer Crawford:**

This Building Mapping Applications with QGIS is great e-book for you because the content which can be full of information for you who also always deal with world and get to make decision every minute. This kind of book reveal it information accurately using great manage word or we can claim no rambling sentences in it. So if you are read the idea hurriedly you can have whole facts in it. Doesn't mean it only will give you straight forward sentences but challenging core information with splendid delivering sentences. Having Building Mapping Applications with QGIS in your hand like having the world in your arm, details in it is not ridiculous a single. We can say that no reserve that offer you world in ten or fifteen small right but this book already do that. So , this can be good reading book. Hey there Mr. and Mrs. stressful do you still

## **Download and Read Online Building Mapping Applications with QGIS Erik Westra #V3OD05I8AMK**

### **Read Building Mapping Applications with QGIS by Erik Westra for online ebook**

Building Mapping Applications with QGIS by Erik Westra Free PDF d0wnl0ad, audio books, books to read, good books to read, cheap books, good books, online books, books online, book reviews epub, read books online, books to read online, online library, greatbooks to read, PDF best books to read, top books to read Building Mapping Applications with QGIS by Erik Westra books to read online.

### **Online Building Mapping Applications with QGIS by Erik Westra ebook PDF download**

**Building Mapping Applications with QGIS by Erik Westra Doc**

**Building Mapping Applications with QGIS by Erik Westra Mobipocket**

**Building Mapping Applications with QGIS by Erik Westra EPub**